## **RHEIN-NECKAR APPLE USERS** GROUP (RNAUG) NEWSLETTER

VOLUME 6, NO. 2

#### FEBRUARY 1991

## Minutes from Feb 91 Meeting

The February 1991 meeting of the Rhein-Neckar Apple Users' Group (RNAUG) was held at 1915 hours, 14 February 1991, at the PHV Heidelberg Iviiddle School, Room 105. Twenty-five members or potential members attended the meeting.

The meeting was opened by the RNAUG President, Wes Sisson. The first item of official business was membership sign-up and/or renewal: Three members renewed their memberships for 1991: Ronald H. Brunet, an Apple HGS owner whose favorite software is AppleWorks enhanced with Beagle Bros TimeOut applications: Mel Ellis, an Apple IIGS owner and computer teacher at the Mannheim Middle School (Mel's most frequently used software is also AppleWorks and TimeOut); and Mary Jo Grass, an Apple IIGS owner and teacher at the Karlsruhe Elementary School whose favorite software is also... yes, you guessed it... AppleWorks. Six new members joined the RNAUG during the meeting: John Anderson, a MAC Plus owner (with 30+ MEG Cutting Edge) Hard Drive); Andy Larrew, a new fairly new computer user who owns a Laser 128EX Apple clone: Steve Leystra, an Apple IIGS and MAC Plus owner who should have brought along the other three computer users in the family for the Apple II-specific meeting which followed the general membership portion (Steve uses Microsoft Works and his family uses AppleWorks with TimeOut on the GS): Steve Nester, an AppleWorks user who owns an Apple IIe enhanced with Applied Engineering's RamWorks III memory card: Charles Rees. another Apple IIe owner whose favorite software package is AppleWorks 3 with TimeOut applications; and Theresa and Robert Schmitt, AppleWorks with TimeOut users whose Apple IIe is equipped with a 20 MEG Vulcan hard drive. Welcome to the club. The officers of RNAUG are pleased to see so many new members.

Wes Sisson announced the benefits of membership in RNAUG and that the dues for 1991 remain unchanged: \$10.00 for 1991 or \$1.00 per month.

The free public domain disk-of-the-month for February was

volume A06 from the **Big Red Computer** Club (BRCC).

For the benefit of the new members. Wes announced that Jim Clark is the RNAUG "Beagle Buddy." The

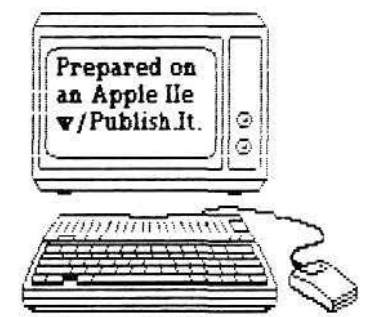

RNAUG Beagle Buddy receives all TimeOut products, future upgrades, and new product information. He is, in turn, expected to give brief demonstrations from time to time of Beagle Bros, products, to act as a liaison between the RNAUG and Beagle Bros., to advise our members of changes, and to make upgrades available, at no cost, to members who have legal copies of Beagle Bros. products. Jim announced that he has not received the upgrades to ReportWriter 2.5, TeleComm 1.2, or TextTools 1.2 which he reported on in the December 1990 RNAUG Newsletter. See more on the TimeOut series in Jim's "Beagle Buddy News and Information" column on page 5 of this

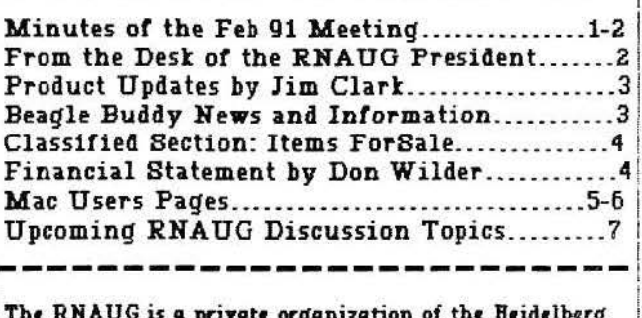

Military Community, Heidelberg, Germany.

newsletter.

Several door prizes were given away during the meeting. The lucky ticket holders were Mary Jo Grass, who won a "Image II Speed Pad" mouse control pad with a quick reference template for the Macintosh (donated to RNAUG by Amextra-GmbH, authorized distributor of Apple Computer, Inc. for NATO); Jim Clark, who also won an "Image II Speed Pad;" Don Wilder, who won a 3.5-inch disk holder; and Joel Fallon and Wayne Foscue each won a coffee mug with the Apple emblem

David Mcore announced that an Apple representative may be in the Heidelberg area during the 7-14 March time-frame and would like to attend our meeting on the 14th of March. Let's hope his schedule allows a guest appearance to our meeting.

The RNAUG general membership portion of the meeting adjourned. The MAC users moved to another room where David Moore discussed a MAC-specific software program. Unfortunately, a MAC was not available so there was no demonstration. The Apple II users remained in place to discuss items of concern and selected topics for future Apple II-specific meetings.

In response to a member's question of "where can I get my Apple hardware repaired while in Europe?," Wes responded with the name and telephone number for Apple technical support in Europe, Chuck Snyder, 06196-21248 (evenings and weekends only). Chuck is very knowledgeable and, as member Joel Fallon summarized, "very helpful and not expensive."

Don Wilder gave a good descriptive talk of slot assignments in the Apple IIe and II GS

Mary Jo Grass asked the members: suggestions of where can you buy A hardware and software now that the rain Fand Air Force Exchange System (AAFES) has dropped Apple hardware completely chronicle in software for the Apple is usually over-priced obsolete versions. MAC hardware and some Apple II items are carried at the EUCOM Audio Store, Patch Barracks. Wes suggested that hardware purchases be made via mail order from Roger Coats (P.O. Box 171466, San Diego, CA 92197). Jim Clark indicated that he has been very pleased with the prices and support from both Programs Plus (75 Research Drive, cont. pg 7

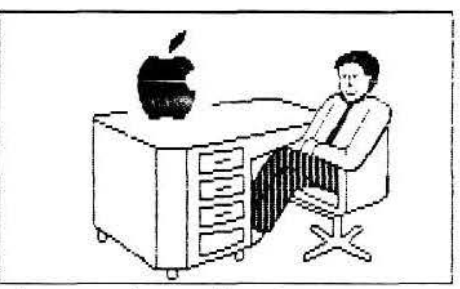

#### From the Desk of the RNAUG President

The events of the last few months certainly make the club seem relatively unimportant. However, we continue to stumble on.

If you haven't renewed your membership, please do so at the March meeting. If you are not sure if your membership is current, please check the date following your name on the mailing label.

The Apple II group had a productive meeting in February. Although we still don't have volunteers to demonstrate software, we do have a definite direction to travel. Subjects, such as copy programs, desktop publishing, graphics, and word processing programs have been selected as themes for the next few meetings. We hope to have as many examples as possible on display at the next meetings.

Our next meeting is scheduled for Thursday, March 14th. We, again, will be scheduled for 7:15, although the doors will be open a little before 7. Our general meeting will last approximately 30 minutes with a split into a Mac group and an Apple Il group. Disk of the month for the Apple II group will be the A-07 disk from the public domain library from Big Red Computer Club. The catalog of our public domain material is still available to members. Make sure you get yours at the next meeting.

Wes

### **PRODUCT UPDRTES**

=========== Hypercard GS, ofiicially introduced at AppleFest 1990, is now being shipped by

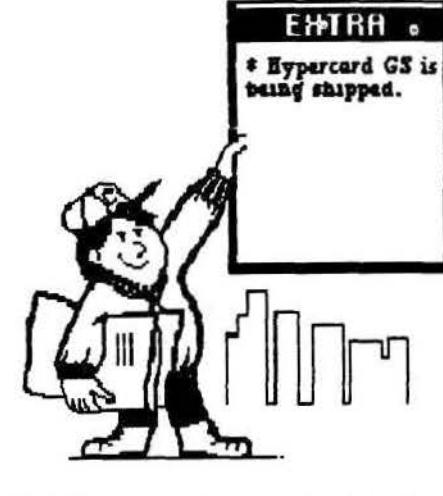

Apple. . Hypercard GS promises to be the 16-bit Applesoft of the 90's. According to the March 1991 AZ-Central (formerly Open-Apple} Apple took the Mac HyperCard 1.2.5, added color and other significant features, and made it run of the Apple II GS. The program is available to dealers now and promises to change the Apple II GS computing experience. The HyperCard IIGS package consists of six 3.5 disks and three manuals. The package retails *tor* \$99 and includes all of the information you'll need to start creating your own simple stacks. Since it ia a development environment, if an Apple dealer in our area isn't carrying it, you can order it direct through Apple's developer tools source, APDA. {Or you can order it from A2-Central or other mail order outfits who are buying in bulk from authorized Apple dealers (AZ-Central, P.O. Box 11250, Overland Park, KS 66207, telephone 913-469-6502).

The three manuals include a tutorial, a reference, and an introduction to programming HyperCard IIGS. The disks include the Hyper-Card program, installation program, "tour" comprehensive help, and additional tools.

HyperCard JIGS requires a minimum of LS megabytes of RAM memory (two megabytes is recommended) and a hard disk. Once installed, the program, including help files and tools, occupies close to four megabytes of disk space, not counting the space used by GS/OS.

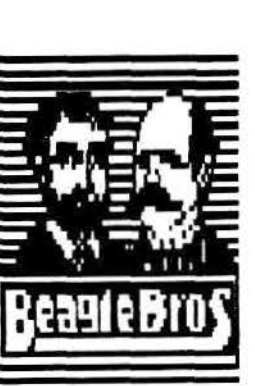

## **Beagle Buddy**

## **News and**

## **Information**

Beagle Bros. recently released Outliner 1.2, an update to the company's outlining program that runs within AppleWorks. Outliner 1.2 offers a "Print to the clipboard" option that makes it easy to move outlines into the AppleWorks word processor. These outlines carry tab and margin settings that let you print attractively formatted documents. Version 1.2 also offers improved formatting of multi-line topic headings. Owners of earlier versions of Outliner (including owners of JEM's Outline 3.0) can get updates to version 1.2 from any Beagle Buddies.

Beagle also announced the release of TextTools 1.31, a maintenance release of the company's AppleWorks word processor enhancements. TextTools 1.31 fixes problems discovered in MarkMerge and SuperFind shortly afer the release of versions 1.2 and 1.3. {TextTools 1.31 includes MarkMerge 1.3 and SuperFind 1.2.)

Note: the RNAUG Beagle Buddy has not yet received any of the upgrades discussed above. A letter was recently sent to Beagle Bros by Jim Clark. Hopefully I will have them in time for the April meeting.

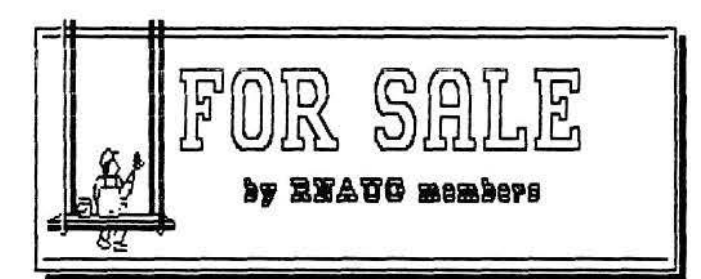

...... ' ...................... .

Apple 5.25• Disk Drive (new). \$200 or best offer. Contact E ob Miller, 07229-60325.

••••••••••••••••••••••••••••••

Apple IIGS System with 1.25 Meg RAM, 5.25" and two 3.5" disk drives. Includes lots of software. Call Wayne Foscue at 06221-390030.

•••••••••••••••••••••••••••••

Macintosh Plus. Still in box - never opened. Call Wayne Foscue, 06221-390030.

•••••••••••••••••••••••••••••

Chinon 3.s· BOOk External Floppy Drive, LED indicator, disk eject button, low profile. \$120. Call Hank Lavagnini, ETS 380-7423 or 07268-1519 between 7-9 pm.

•••••••••••••••••••••••••••••• Apple II Super Serial Card. \$75.

Apple Flat Screen w/Prairie Power Pack. \$200. Contact Wes Sisson, 370-8194.

••••••••••••••••••••••••••••••

Apple 3.s· disk drive. Can be used with either MAC or IIGS. Call Wayne Foscue, 06221- 390030.

••••••••••••••••••••••••••••• EPSON FX-100 Printer (similar to FX-285). \$325. Will be on display at the March RNAUG meeting. Wes Sisson, ETS 370-8194.

•••••••••••••••••••••••••••••

Notice to RNAUG members: If you have any items to include in this "Classified Section" or tips that you want to share with our users group, please contact Jim Clark at the next meeting or by telephone, ETS 370-7204, or by . to . to . to •1t.tl<br>mail to "RNAUG Secretary, P.O. Box 525, APO 09063."

چہ<br>ر

## **Financial Statement**

by Don Wilder

#### ASSETS

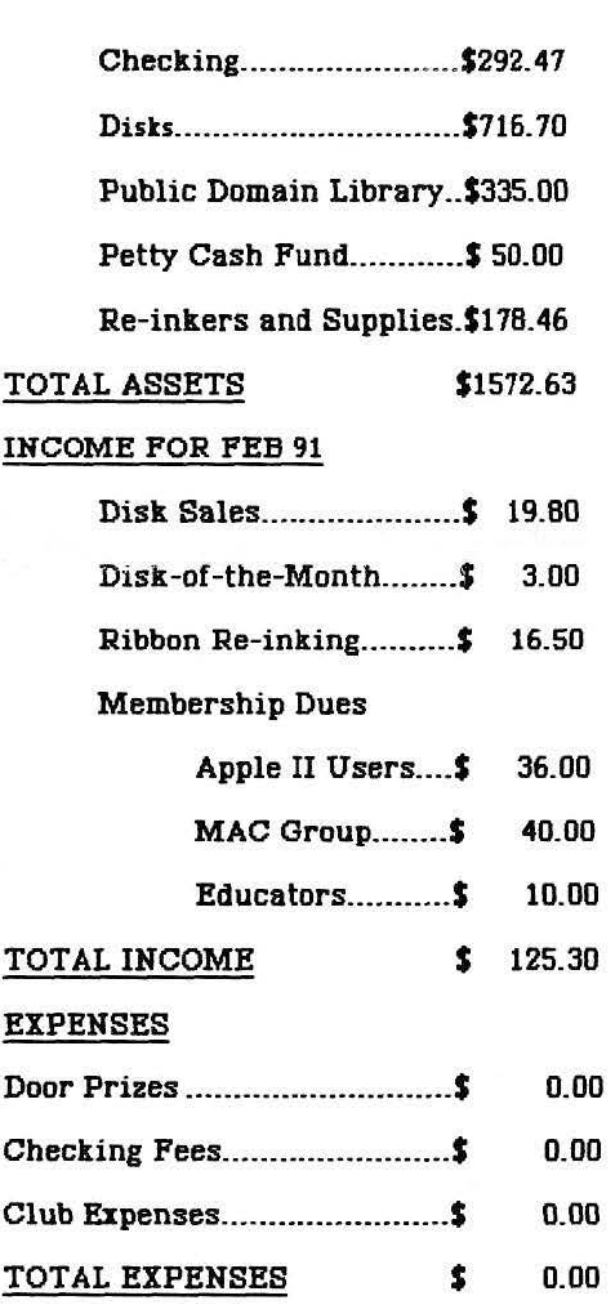

*tJ*   $\ddot{\mathbb{C}}$ 

Welcome Macintosh Users to another of your newsletters.

The February meeting did not have much of a turnout. The security procedures in force must have had an effect. Anyway, let's have a better turnout for the March meeting.

If you do not own a hard drive for your Mac, there appears to be no better time to remedu the shortcoming than right now.

In the Feb 91 MacUser Magazine. Jasmine is advertising 40 meg hard drives (both backpack and zero footprint models) for only \$369. They also have a 40 meg portable model (about the size of a 3.5 inch) floppy drive) for \$299.1 ordered a 40 meg zero footprint model from them in Sept. 90 for \$499 plus. around \$10 shipping. It arrived at the APO within 14 days. I have been very satisfied with the Jasmine and recommend their product. Jasmine includes an anti-virus program, YIREX; a utility program, SUM II; and their own utility programs and demoware/shareware with the hard drive. They are advertising 70NS one meg sims for \$39.95 in the Feb. 91 MacWorld - a great price. If there is enough interest by the Mac members, maybe we can pool an order for some.

The above article was not paid for by Jasmine or anyone else.

#### **TIPS/TECHNIQUES**

If you have bought a Mac Classic, you may be interested to know that the operating system has been built into its ROM. To access it, hold Control-Option-X-O when down. turning on your machine. The Classic will then boot from its ROMbased RAM disk (called BootDisk) which mounts on your desktop. This operating system contains 8 system files - to which you can't add

anything (DAs, cdevs, INITs, etc.). This feature has not been published or announced by Apple yet - maybe because they are still working on it. If you own a Classic, try it and please give us a report at the March  $meetina...$ 

= = = = = = = = = = = = =

Here's a good one from the Sept 90 MacUser Magazine (p. 311).

In "6 Ways to Fry Your Mac," John Rizzo points out as his Number-1 way to fry your Mac: "Plugging in or unplugging a mouse or keuboard with the Mac turned on. Doing this puts you at risk of frying the Apple Desktop Bus (ADB) chip on the motherboard.

#### \*\*\*\*\*\*\*\*\*\*\*\*\*\*\*\*\*\*\*\*\*

CE Software has an offer out for a free demo disk. All you need do is get someone in the states to call 1-800-523-7638, ask for Dept. CE 28 and ask them to send you the demodisk. The program retails for If you get a copy, please  $$149.$ consider bringing it to a meeting and "demo'ing" it.

#### $$3$3$3$3$3$4$3$3$3$3$4$3$$

MECA has a similar offer for a free interactive demo disk of Managing Your Money (MYM) by Andrew Tobias, Call 1-800-237-8400 ext. 217.

See these four marks? Do you recognize what they are? Do you know how to produce them? I'll give you a hint, I did not use a pen and ruler. The first person to tell me the correct name for these four marks at the March 1.4th meeting and how to produce them on a Mac will be eligible for a prize.

. . . . . . . . . . . . . .

Do you ever have more than one window open on the Mac's screen and you want to move one window to a better position without making it the active window (the one on topblotting out others)?

This one's easy to solve merely hold down the Command key while you drag the selected window with the mouse

#### \*\*\*\*\*\*\*\*\*\*\*\*\*\*\*\*\*\*\*\*\*

If you ordered MacinTax or its annual update, you should receive release 2.0 very soon. I had a friend call in my order for the update several weeks ago and they said they'd soon be shipping Release 2.0 - got mine 4 March.

Cost \$50. Mail order - \$59.

-----------------------

The RNAUG owns a copy of a video training tape by MacAcademy called Macintosh: The Basics, Part Two. The tape will be featured at the April meeting if we can get the YCR & TV to play it on in a classroom.

\*\*\*\*\*\*\*\*\*\*\*\*\*\*\*\*\*\*

REMEMBER, THIS IS <u>YOUR</u> CLUB AND WE CAN ONLY GET OUT OF IT WHAT WE PUT INTO IT. WE WOULD ALL APPRECIATE THE MEMBERS GIVING OF THEIR TIME/EFFORT TO MAKE THE ORGANIZATION A VIABLE PROVIDING **FOR THE** ONE  $\frac{1}{2}$ MEMBERSHIP WHAT THEY WANT.

If you have any input agenda items for meetings, ways to make the club do more for you, etc., mail them to me at PSC Box 2427 APO 09063.

> Thanks. Wayne Foscue

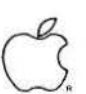

# **General Information**<br>Software Troubleshooting

#### System Crash Checklist

 $\vee$  Check whether the problem is peculiar to one application (try replicating the problem using another application). If the application is at fault, try the following:

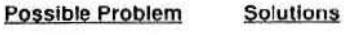

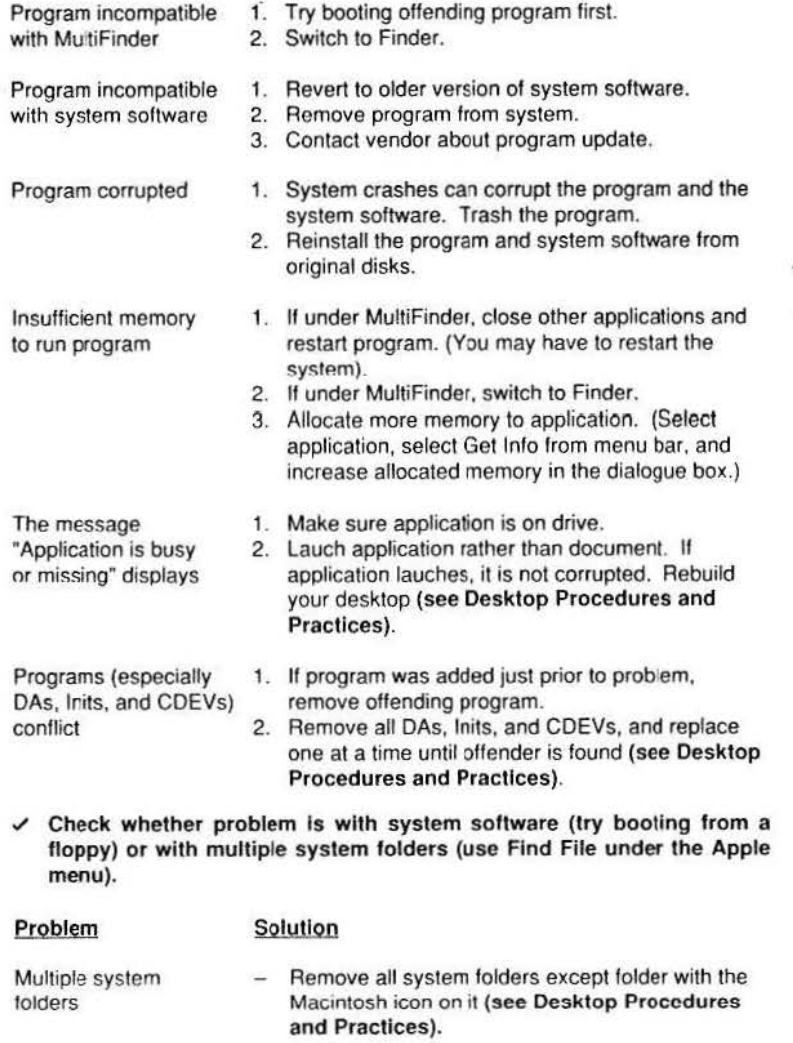

Corrupted system software Replace system software. Use Installer on original system software disks.

# General Information<br>Software Troubleshooting<br>Desktop Procedures and Practices

ldentifying and remedying problems that may be software related requires familiarity with basic desktop management procedures and practices. An inappropriately managed desktop could cause the following problems.

#### Multiple System Folder Problems

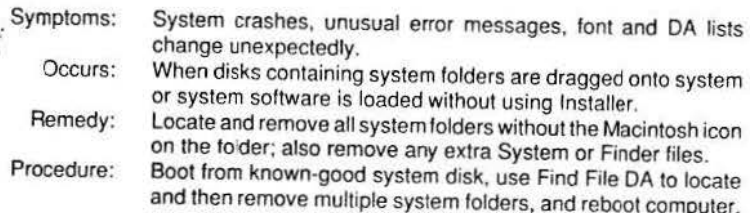

#### INIT and CDEV Conflicts

1

M

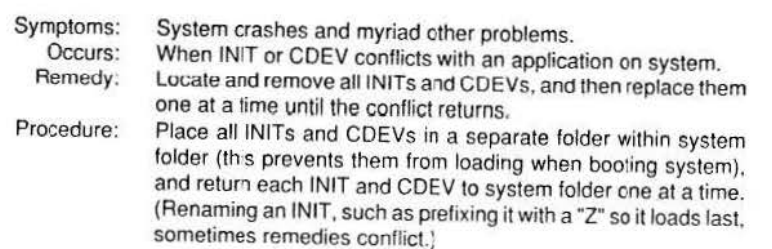

#### BAM Cache Out-of-Memory Problems

The RAM cache is a Control Panel feature that speeds up the operation of ihe system. The RAM cache acts as a special RAM buffer between applications and disk drives. From 32K to 768K of the most frequently used blocks of data can be stored in the RAM cache, which can significantly increase speed within an application and will cause aoplications to lauch from and return to the Finder more quickly. Memory problems can occur when the RAM cache is set too high.

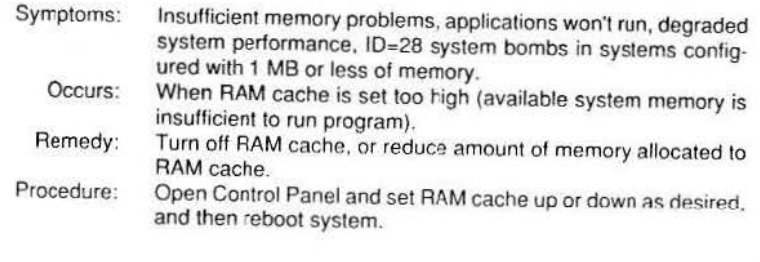

(Minutes from Feb 91, continued from page 2)

Stratford, CT 06497) and Quality Computers (20200 E. Nine Mile Road, Box 665, St. Clair Shores, MI 48080}. (See their ads in any inCider A+ publication.}

Steve Nester asked about the differences in AppleWorks 2 and AppleWorks 3 and if it pays to upgrade from an earlier version of Apple-Works to AppleWorks 3. I have registered copies of AppleWorks 1.3, 2.0, and 3.0 and am glad I spent the \$79 to upgrade to version 3.0. We can discuss this more at the March 14th meeting to get other opinions. I, in turn, will include a comparison in the March newsletter.

Wes announced that the club now has GS/OS 5.0.4, Apple's 16-bit operating system for Apple II GS computers, which corrects some of the bugs which occurred with System 5.0.3 when printing in low memory situations. In response to a member's question, Wes provided a short description of the enhancements of GS/OS 5.0.3 over earlier versions. In summary, numerous bug fixes are included; ImageWriter printer driver is enhanced; and adds new features such as an enhanced "volume" command which automatically lists all online volumes in every 16-bit application you open and also adds new features to the audio compression and expansion tool set and improves support for AppleTalk, AppleShare, UniDisk 3.5 drives, CD-ROMs, and console display, and ExpressLoad file loading. Version 5.0.3 also includes version 1. 9 of ProDOS and Basic.System 1.4.1.

A survey of what athe Apple II users wanted to do at future meetings resulted in quite a few good suggestions. If you were not at the meeting or have additional topics you want considered, please take a few minutes time to fill out the "We need your Input" sheet included with this newsletter. Your input will make our meetings more responsive to your needs. Suggestions for future meetings include having demonstrations of the fallowing:

a. Desktop publishing programs (Apr 91), to include Timeworks "Publish It! 3," a full-featured desktop publishing tool that allows you to design, layout, produce, and print top-quality, professional-looking documents.

b. Graphics paint programs (May 91).

c. Copy programs (Mar 91}, to include "Photonix," a IIGS fast Disk Copy program from France, and was produced by the FTA (Free Tools Association), the same group that produced the highly acclaimed graphics demo program, "Nucleus," and "Speedysmith." "Photonix" copies unprotected disks like lightning. Features include a split-second boot time, multiple interleaves, antiviral copying, and mass production. "Photonix'' is a Shareware program, and the authors request a mere \$20 Shareware fee. The program requires 1.25 Megabytes, and will only work on a ROM 01 System.

d. Timeout applications, to include Ultramacros {Jun 91).

e. File management, to include using subdirectories {date to be determined}.

*t.* Roger Wagner's "HyperStudio" (Mar 14} a hardware/software system that lets you tie' together the GS's sound and graphics capabilities. In short, it lets you create integrated, infinitely detailed audiovisual databases called stacks. You can link each stack to others to produce applications of endless variability.

This concludes the minutes of the February 1991 RNAUG meeting. Hope to see you at our next meeting to be held at 1900 hours, 14 March, at the PHV Heidelberg Middle School, Patrick Henry Village

Jim Clark RN AUG Secretary

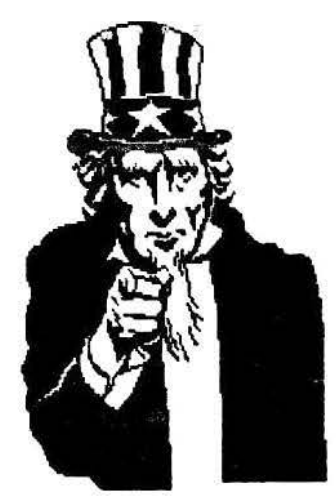

## Plans and Participation

A few of us die hard officers got together to discuss how we can keep this up. Few of us have the time to plan and present a coordinated show every month, let alone crank out a newsletter. You have seen the same faces up front for a couple of years now, and while we may enjoy a chance to show off a little, it gets old quickly. We have asked for volunteers to demonstrate. and some few trave souls have stepped faward. But. knowing what will be presented at the next meeting (in time to get it into the newsletter) continues to be a problem. So we hit upon the following idea. We will set a theme for each meeting, and invite the members to present their examples, questions, or opinions on the selected topic. The next two months plans are listed below. We will discuss what will follow in the future at the March meeting. We have grown in many ways and the recent support from Apple is encouraging. Plan to come and participate. We are only as good as our members. MV

## March Meeting

#### Apple II Theme

Copy programs compared, Copy II+ 9.0, Photonics, DiversiCopy

Come prepared to show and discuss your favorite program on this month's theme. Several llGS's available

### Mac Theme

Databases Compared - MS Works, FileMaker Pro

Bring your Mac

#### Dist of the Month

Apple II - Big Red # 8 with "Background Music", NDA's, CDA's and more

Mac - Stuffit Classic with Unstuffit Deluxe. or NumberMaze Demo

## April Meeting

#### Apple II Theme

Desk Top Publishing Compared

### Mac Theme

File Translations - Mac to PC to GS and Back

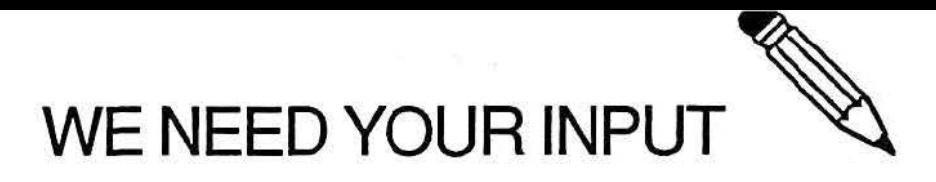

At our last meeting of the RNAUG officers we discussed the subject of how we could best serve our members, both new and old. Not enough members have renewed their memberships and paid their dues, which led us to question how well we are meeting expectations. More specifically, we realize that we are not sure what exactly members do expect to get out of being a member and attending RNAUG meetings. Please help us make our meetings more responsive to your needs by answering the following questionnaire.

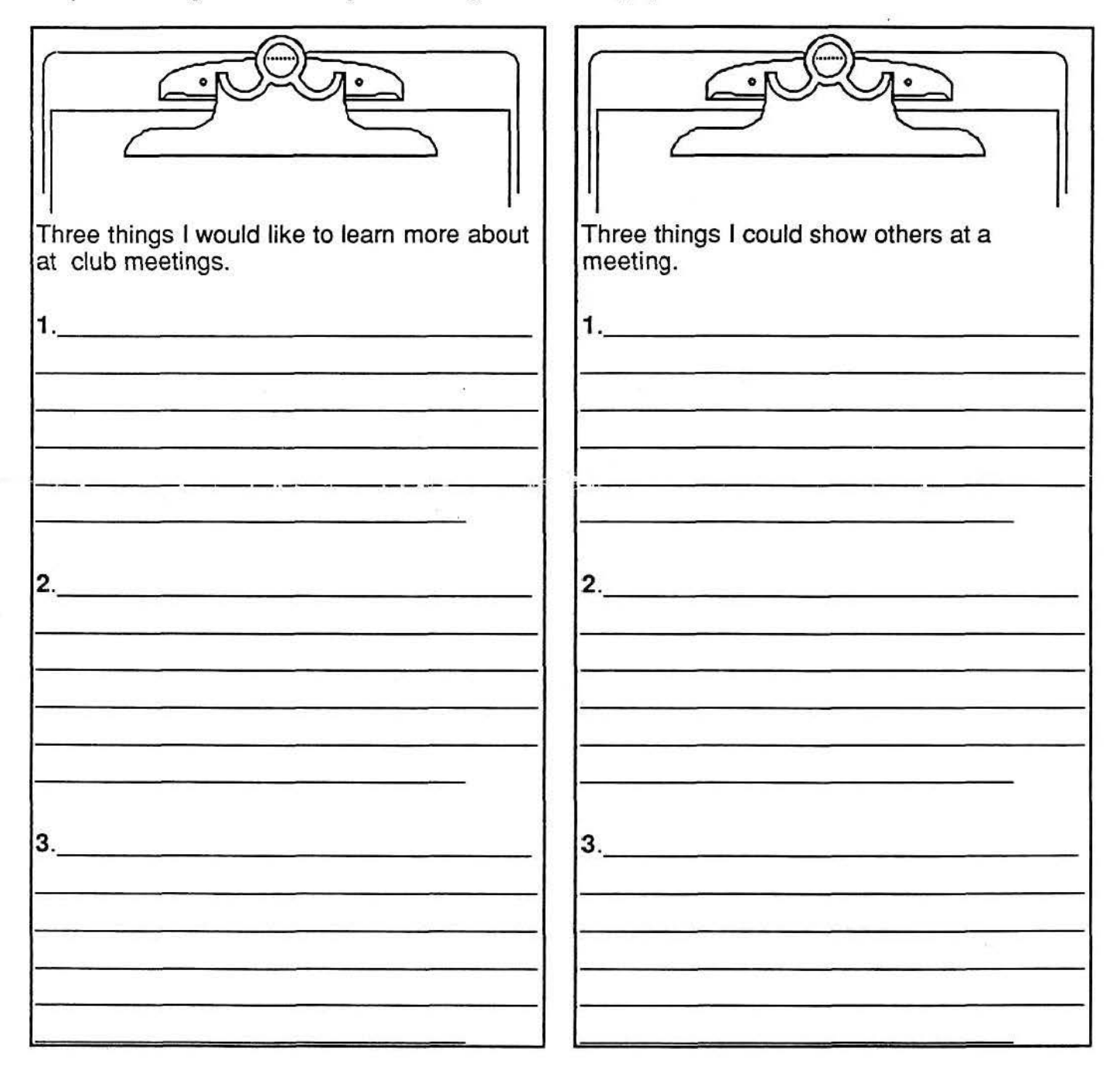

 $\mathcal{P}_{\mathcal{L}_1}$  and

TELEPHONE # \_\_\_\_ \_ COMPUTER. \_\_ \_